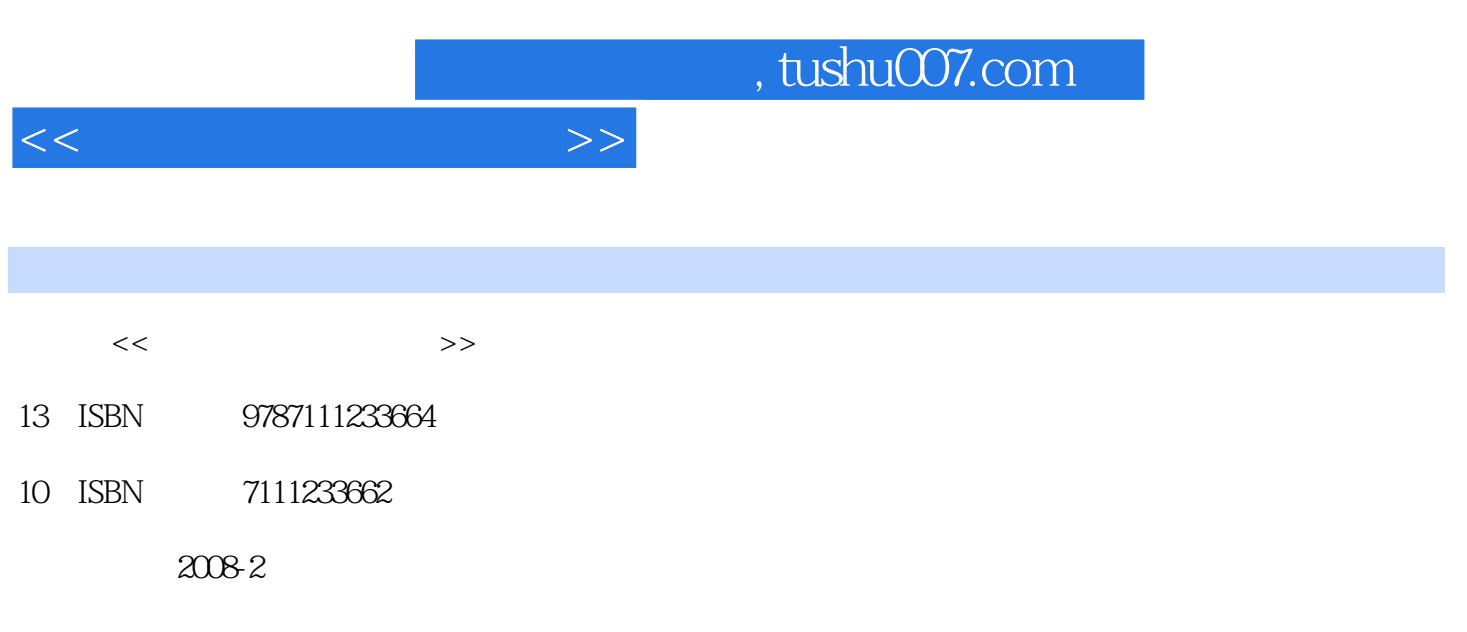

页数:189

PDF

更多资源请访问:http://www.tushu007.com

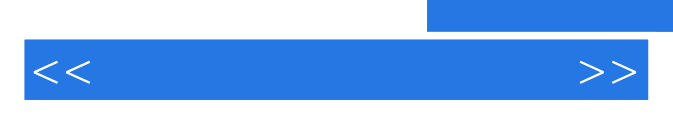

*Page 2*

 $<<$ 

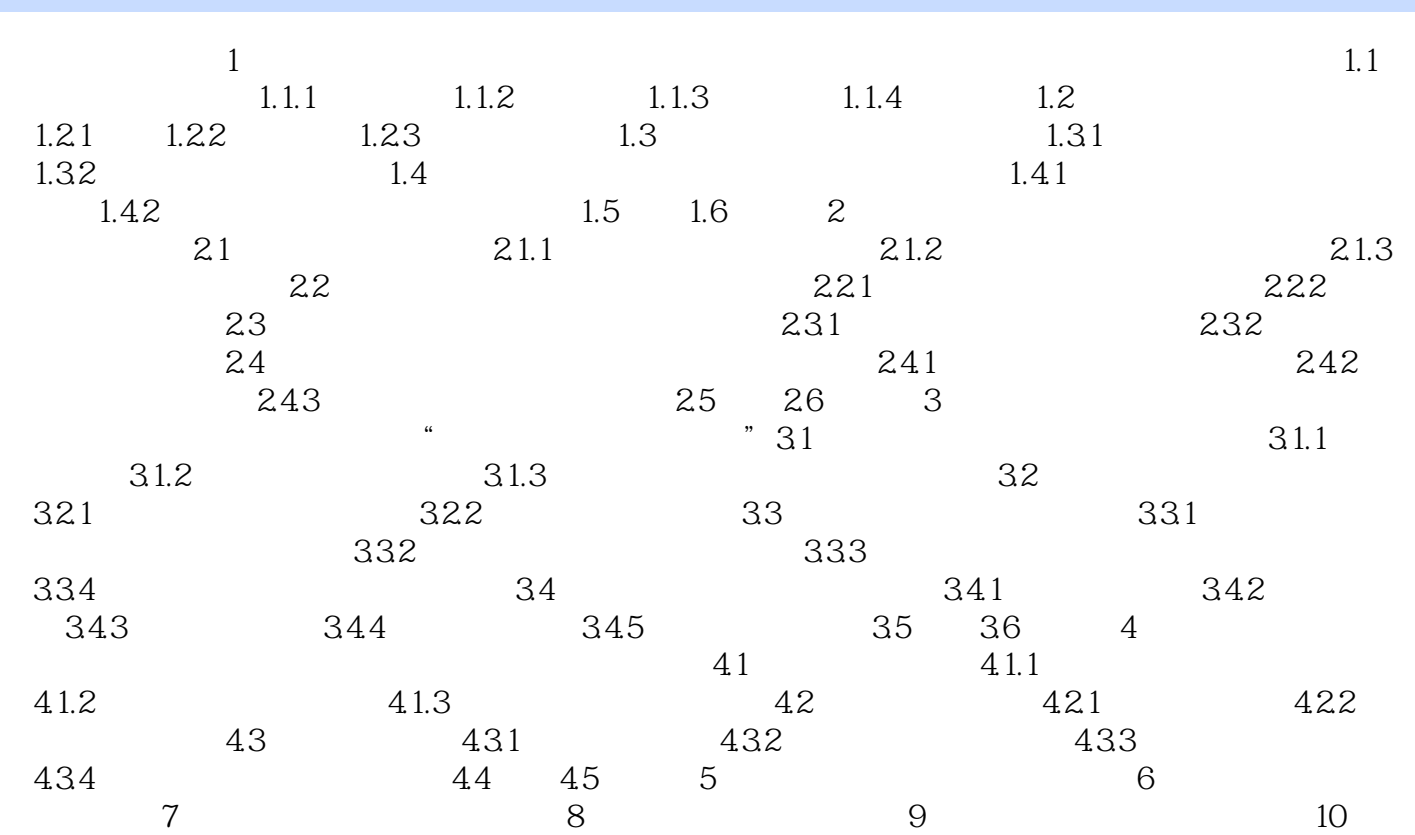

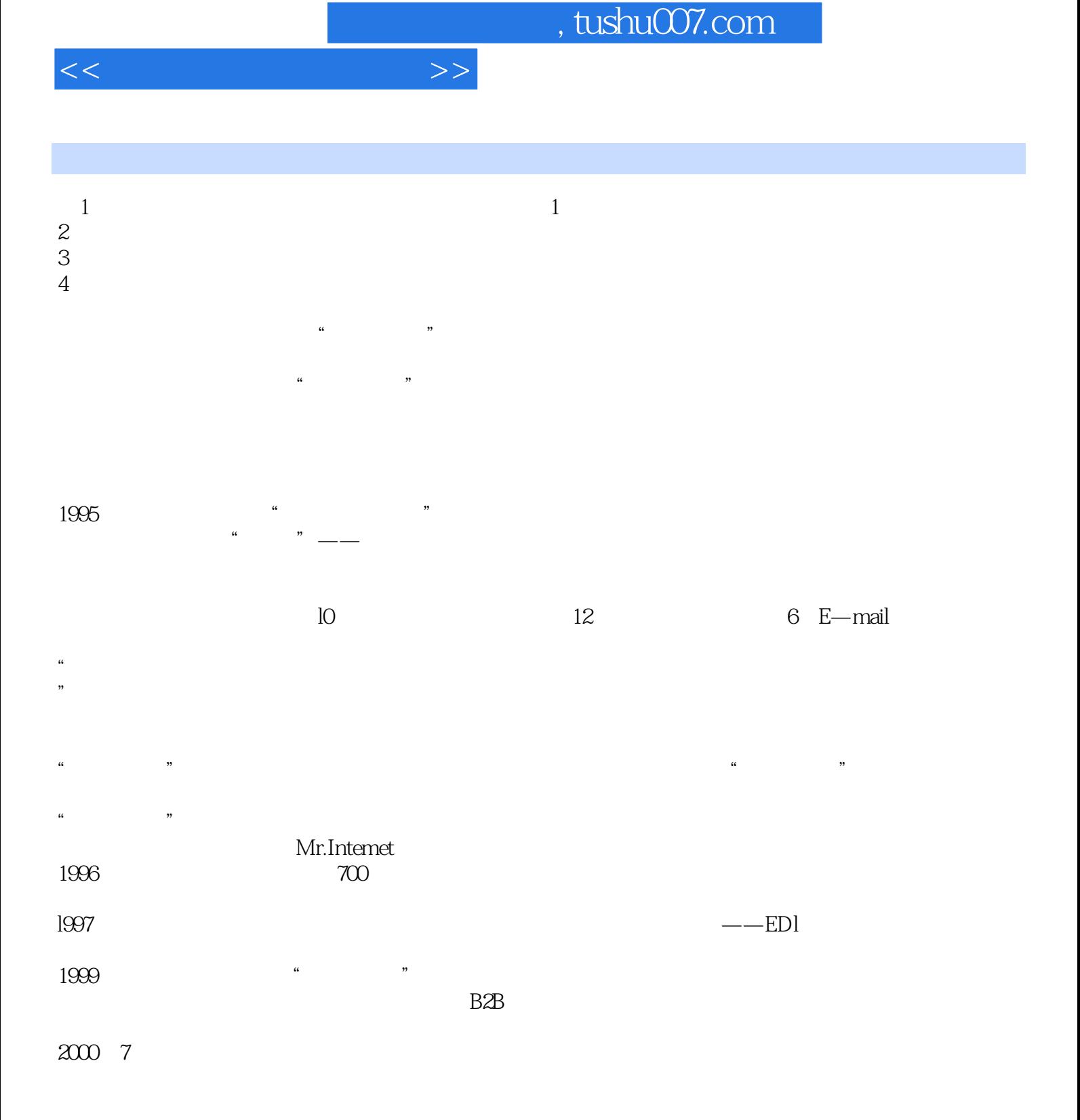

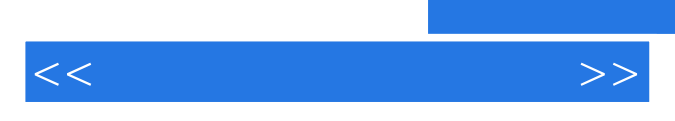

《高职高专电子商务专业规划教材·网络市场营销与策划》可作为高职院校电子商务、信息管理、计

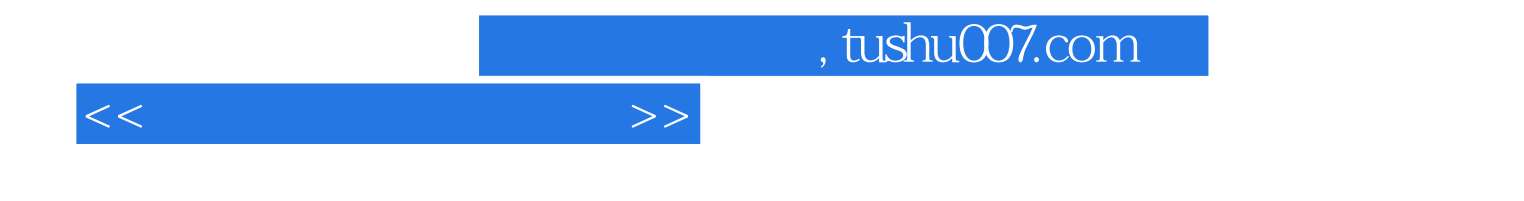

本站所提供下载的PDF图书仅提供预览和简介,请支持正版图书。

更多资源请访问:http://www.tushu007.com